▶ UNC Home ▶ Search ▶ Directories

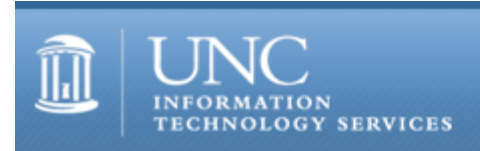

[ITS](http://its.unc.edu/) [Teaching and Learning](http://its.unc.edu/teac/) [CIT](file:///G|/CDR/ITS_newsletter_archives/ITS_newsletters/archives/index.html) - [Publications](file:///G|/CDR/ITS_newsletter_archives/ITS_newsletters/archives/index.html#pubs) CITations #59

# **CITations**

October 19, 2001 No. 59

*CITations* is a report featuring information technology-related news of interest to UNC-Chapel Hill faculty members, graduate instructors and the staff who support them. *CITations*, published twice a month, is an electronic service of the ITS Center for Instructional Technology.

[New Discussion Series on Teaching with Technology](#page-0-0) Fall CIT Classes [ATN Training Center Classes for November/December 2001](#page-1-1) [New CCI Laptop Models](#page-1-2) [Southern Folklife Collection Wins Award](#page-2-0) [Eben Moglen of the Free Software Foundation to Speak on Campus](#page-2-1) [Moglen to Speak at North Carolina System Administrators Meeting](#page-2-2) [CTC Retreat in November](#page-2-3) [Course Web Space Tip: Adding and Deleting Onyens](#page-3-0) [ITRC Tip: Netscape Messenger Start Page, Part 2](#page-3-1) [CITations Tips Archive](#page-3-2) [Conference Announcements](#page-3-3) [2001 CITations Publication Schedule](#page-3-4) [How to Subscribe or Unsubscribe to CITations](#page-4-0)

### <span id="page-0-0"></span>NEW DISCUSSION SERIES ON TEACHING WITH TECHNOLOGY

The Center for Instructional Technology (CIT) announces the first two offerings in the new discussion series, "ConsiderIT with Colleagues -- Teaching with Technology at UNC-Chapel Hill." Faculty, TAs, and staff are invited to share and discuss selected teaching and learning issues related to technology. A faculty member, graduate teaching associate, or instructional support staff will begin each program with a ten-minute presentation on the selected issue. This introduction will be followed by questions and a group discussion.

"Investigating Students' Perceptions of Computer Support for their Classes" Wednesday, October 24, 2001, 1:00 p.m. - 1:50 p.m. The Johnston Center for Undergraduate Excellence, Seminar Room 213

Last spring CIT conducted four undergraduate student focus groups to begin investigating student perceptions of effective and ineffective uses of the Web, and other computer applications, in support of their classes. CIT would like to share the themes raised in these focus groups and consider with faculty and TAs future directions for researching students' perceptions.

"Enhancing a Common Curriculum with the Web" Wednesday, October 31, 2001, 1:00 p.m. - 1:50 p.m. The Johnston Center for Undergraduate Excellence, Seminar Room 213

Promoting common curricular goals across multiple course sections, and supporting graduate instructors who often teach these courses, is challenging work. Join Meg Lanchantin, Director of the Physical Education Activities Program, to discuss the challenges she faces in the Physical Activities curriculum and how she uses Blackboard as one way to build cohesion and support in over 140 Physical Activities classes each semester. What issues are involved in using websites, such as Blackboard, to promote a curriculum?

For more information about the discussion series, contact Lori Mathis; [mathis@email.unc.edu](mailto:mathis@email.unc.edu) or 962-8256.

## <span id="page-1-0"></span>FALL CIT CLASSES

Options for Creating a Course Web Site Have you considered creating a course web site but don't know where to start? Are you thinking about making significant changes to your current course site and want to consider new options? This demonstration course will acquaint faculty and teaching assistants with current resources available for (1) setting up course web space and (2) creating content for the web. The differences between building customized, homegrown course sites and Blackboard 5.5 course sites will be covered. Beginners welcome! Dates and times: Thursday, November 1; 12:00 noon - 2:00 p.m.; Davis 246; Course #CI05-009 Monday, December 3; 3:00 p.m. - 5:00 p.m.; Davis 246; Course #CI05-010

#### Introduction to Blackboard 5.5

This demonstration course targets instructors and teaching assistants who have either (1) used Blackboard's CourseInfo or (2) have attended "Options for Creating a Course Web Site" and wish to learn more about Blackboard 5.5. The course highlights Bb 5.5's new features, as well as the program's strengths and weaknesses for supporting face-to-face and distance learning.

Dates and times:

Tuesday, October 30; 12:30 p.m. - 2:30 p.m.; Hanes 02; Course #CI06-004 Monday, November 5; 8:30 a.m. - 10:30 a.m.; Hanes 02; Course #CI06-005 Wednesday, November 14; 3:00 p.m. - 5:00 p.m.; Davis 246; Course #CI06-006 Thursday, December 6; 3:00 p.m. - 5:00 p.m.; Davis 246; Course #CI06-007 Tuesday, December 11; 12:00 noon - 02:00 p.m.; Davis 246; Course #CI06-008 Wednesday, December 19; 9:00 a.m. - 11:00 a.m.; Hanes 02; Course #CI06-009

### Blackboard Assessments and Online Gradebook

This course demonstrates the use of Blackboard assessments and the Online Gradebook. Topics include: creating quizzes/exams, adding grades to the gradebook, and grade weighting. The course is designed for instructors, teaching assistants, and IT support staff who have a good working knowledge of Blackboard but want to learn more about these specific tools.

Date and time:

Thursday, November 15; 3:00 p.m. - 5:00 p.m.; Davis 246; Course #CI07-002

To register call the ATN Training Center at 962-1160 and give the registrar the following information: your complete name, department, affiliation (faculty, staff, or student), daytime phone number, and the course number.

### <span id="page-1-1"></span>ATN TRAINING CENTER CLASSES FOR NOVEMBER/DECEMBER 2001

The November 2001 ATN Computer Training Class Schedule is now available at<http://help.unc.edu/training/schedule/> ATN's computer classes are open to UNC-Chapel Hill faculty, staff, undergraduates, and graduate students.

New classes offered:

Microsoft Office XP Features

This demonstration will introduce you to the newest features of the Microsoft Office suite. You will learn about the general features and philosophy of Office XP, new office-wide tools, special features for work groups and teams, and the pros and cons of upgrading from Office 2000.

Thursday, November 29; 3:00 p.m. - 5:00 p.m.; Course #OF04-001 Tuesday, December 11; 9:00 a.m. - 11:00 a.m.; Course #OF04-002

Dreamweaver: Interactive Web Sites

Prerequisite: Dreamweaver: Tools for Layout & Design.

This class covers how to create an image map, how to associate JavaScript behaviors with images, and how to design jump menus.

Wednesday, November 28; 8:30 a.m. - 10:30 a.m.; Course #DW03-006 Tuesday, December 04; 5:30 p.m. - 7:30 p.m.; Course #DW03-007 Friday, December 14; 10:00 a.m. - 12:00 p.m.; Course #DW03-008

## <span id="page-1-2"></span>NEW CCI LAPTOP MODELS

New CCI laptop computer configurations will be available for order on October 22, 2001, with an expected delivery date the week of November 12th. Specs and details are on the web at [http://www.unc.edu/cci/index/ccishop/departmental\\_10\\_22.html](http://www.unc.edu/cci/index/ccishop/departmental_10_22.html)

The new models come with a lower price and a three-year warranty to better reflect departmental replacement

schedules. These changes are only for departmental orders; student machines still have a four-year warranty. All four CCI models now come standard with a CD/RW drive.

-- Linwood Futrelle, Director, ATN Distributed Support [linwood@email.unc.edu](mailto:linwood@email.unc.edu) / 962-5265

# <span id="page-2-0"></span>SOUTHERN FOLKLIFE COLLECTION WINS AWARD

The American Folklore Society just awarded the Southern Folklife Collection with the Brenda McCallum Prize for "the fine online multi-format collection" from the Goldband Recording Corporation Records at the Southern Folklife Collection, Manuscripts Department, University of North Carolina at Chapel Hill. The award, honoring the late folklife archivist Brenda McCallum, is for an exceptional work dealing with folklife archives or the collection, organization, and management of folklife materials. The award will be announced at the annual meeting of the American Folklore Society this month.

The Goldband collection of digitized photographs, sound recordings, and biographical essays communicate the range of Southern musical history and culture preserved by the Goldband Recording Corporation of Lake Charles, Louisiana. Goldband has played a key role in documenting and shaping musical traditions, tastes, and trends, both regionally and on an international level since 1944, when Eddie Shuler made his first recording to promote his band, the Reveliers.

You can access the collection at<http://ibiblio.org/goldband/> For more information about the Southern Folklife Collection, see <http://www.lib.unc.edu/mss/sfc1/>

## <span id="page-2-1"></span>EBEN MOGLEN OF THE FREE SOFTWARE FOUNDATION TO SPEAK ON CAMPUS

Eben Moglen, General Counsel of the Free Software Foundation and Professor of Law and Legal History at Columbia Law School, will speak on "The dotCommunist Manifesto: How Culture Became Property and What We're Going to Do About It" on Thursday, November 8, 2001, at 7:00 p.m. in Dey Hall's Toy Lounge.

Moglen has taught at the Columbia Law School since 1987. His JD and PhD in history were earned during what he sometimes refers to as his long dark period in New Haven. He clerked for Judge Edward Weinfeld of the United States District Court for the Southern District of New York and for Justice Thurgood Marshall. Before and during law school he was a designer and implementer of advanced computer programming languages at IBM's Santa Teresa Laboratory and Thomas J. Watson Research Center. Since 1993, he has served pro bono as general counsel of the Free Software Foundation. His writings can be read at<http://moglen.law.columbia.edu/>

This event is co-sponsored by the UNC-Chapel Hill School of Law, Office of the Provost, College of Arts and Sciences, the Howard W. Odum Institute for Research in Social Science, and ibiblio: the public's library and digital archive. For more information contact the UPCS at [upcs@email.unc.edu](mailto:upcs@email.unc.edu) or 962-4955.

### <span id="page-2-2"></span>MOGLEN TO SPEAK AT NORTH CAROLINA SYSTEM ADMINISTRATORS MEETING

The November meeting of NC\*SA (North Carolina System Administrators), co-sponsored with the Triangle Linux Users Group (TriLUG), will feature a lecture by Eben Moglen: "The Fate of Free Software: Why the Battle is Now, What They'll Do, How We'll Win." The lecture will take place on Monday, November 12, 2001, at 7:00 p.m. in Durham at the North Carolina School of Science and Mathematics (NCSSM) in the John Friedrick Educational Technology Complex's General Assembly Hall. See <http://www.ncssm.edu/General/map/index.htm>for maps and directions to NCSSM.

For more information see the NC\*SA website ([http://www.ncsysadmin.org/\)](http://www.ncsysadmin.org/) or the TriLUG website (<http://www.trilug.org/>).

### <span id="page-2-3"></span>CTC RETREAT IN NOVEMBER

The Carolina Technology Consultants (CTC) is celebrating its 5th year of service to the campus IT community with a full-day CTC member retreat. The event will be held Friday, November 9, from 8:30 a.m. to 4:30 p.m. in the Kenan Center. This event is free to CTC members and lunch is provided.

The CTC is a voluntary, cooperative effort aimed at professional computer support providers at UNC-Chapel Hill and is backed by the resources of the office of Academic Technology and Networks (ATN). Any permanent EPA/SPA member who provides computer support to a University school, department, or center is eligible to become a full member of the CTC program. For more information about the CTC, go to the CTC website at<http://www.unc.edu/ctc/>, or contact: Elaine Tola, CTC Services Coordinator, Academic Technology & Networks; tel: 962-9434; email: elaine tola@unc.edu.

## <span id="page-3-0"></span>COURSE WEB SPACE TIP: ADDING AND DELETING ONYENS

When you fill out the request for non-Blackboard course web space at<http://www.unc.edu/courseid/course.html>, you are asked to supply the Onyen of at least one person (usually yourself) who will have permission to modify the web pages. Later, if you need to add more Onyens, you can use the "Course Web Space Modification" request form at [http://www.unc.edu/courseid/modify\\_afs.html](http://www.unc.edu/courseid/modify_afs.html) or you can follow the instructions in this document and make the changes yourself.

Note: it's not too early to request course web space for the Spring 2002 semester. You can request space by using the form at <http://www.unc.edu/courseid/course.html>

If you have questions about setting up your course web space, contact Carolyn Kotlas, ATN Center for Instructional Technology; 962-9287 or [kotlas@email.unc.edu.](mailto:kotlas@email.unc.edu)

<span id="page-3-1"></span>ITRC TIP: NETSCAPE MESSENGER START PAGE, PART 2

A previous ITRC Tip showed how to configure Messenger so that it opens with a blank message pane instead of the Netcenter website. This tip shows how you can have Messenger open to a specific web site (such as http://www.unc.edu). Here's how:

1. Completely exit Communicator. Be sure to close all Communicator windows. If you don't, this won't work!

2. Locate and open your Communicator User folder: it's usually found in C:\Program Files\Netscape\Users\ Then open the folder that has the same as the name of the Communicator profile you are using. (This profile name is often your name or your Onyen.) If there's only a "default" user, use that one.

3. Open your preferences file (prefs.js) for editing. You can right-click on the file name and choose Edit from the popup menu. You can ignore the "Do not edit this file" warning.

4. Add the following lines (without quotes) to the bottom of your preferences file substituting your favorite site's URL: user\_pref("mailnews.start\_page.enabled",true); user\_pref("mailnews.start\_page.url", "http://www.unc.edu");

(If you already have a "mailnews.start\_page.enabled" line, don't worry, Messenger will clean up the file.)

5. Save and close the file.

6. Start Messenger. It should open with www.unc.edu in the message pane.

If you have a problem, try again while keeping the following tips in mind:

1. If you find multiple user folders on your system, be sure you're working in the correct one.

2. Be sure you have completely exited from Communicator when editing your preferences file.

3. When you edit the file, please note that Communicator will re-sort the file each time it's opened so your entries wont always remain at the bottom of the file.

For more computing assistance, contact the Information Technology Response Center, Wilson Library, Suite 300. Walk-in Hrs: 7:30 a.m. to 5 p.m. Phone: 962-HELP -- 24 hours/7 days a week Email: [help@unc.edu](mailto:help@unc.edu)

## <span id="page-3-2"></span>CITATIONS TIPS ARCHIVE

The ITRC, CBT, and Lyris tips published in *CITations* are archived on the Web, so you can locate tips without having to search through all the back issues. The tips archive is at <http://www.unc.edu/cit/citations/tips.html>

## <span id="page-3-3"></span>CONFERENCE ANNOUNCEMENTS

Stay informed about technology conferences with the CIT's "Education Technology and Computer-Related Conferences" at <http://www.unc.edu/cit/guides/irg-37.html>and "Calendar of World-Wide Educational Technology-Related Conferences, Seminars, and Other Events." The calendar is at<http://confcal.unc.edu:8086/>

## <span id="page-3-4"></span>2001 CITATIONS PUBLICATION SCHEDULE

#### ITS Teaching and Learning: CITations #59

November 2 & 16 December 7 & 21

*CITations* welcomes announcements from all UNC-Chapel Hill campus organizations involved in instructional and research technology. To have an announcement considered for publication in *CITations*, send email to Carolyn Kotlas, [kotlas@email.unc.edu,](mailto:kotlas@email.unc.edu) or call 962-9287. The deadline for submissions is 11:00 a.m. the day before the publication date.

## <span id="page-4-0"></span>HOW TO SUBSCRIBE OR UNSUBSCRIBE TO CITATIONS

*CITations* is published twice a month by the Center for Instructional Technology. Back issues are available on the CIT website at<http://www.unc.edu/cit/citations/>

For more information about the CIT, see our Website at <http://www.unc.edu/cit/>or contact our office at 962-6042.

To subscribe to *CITations*, link to<http://mail.unc.edu/lists/read/subscribe?name=citations>

To unsubscribe to *CITations*, send email to [listserv@unc.edu](mailto:listserv@unc.edu) with the following message: unsubscribe citations

@ 2006 Information Technology Services